## **30: Technische Anbindung über IBM WebSphere MQ**

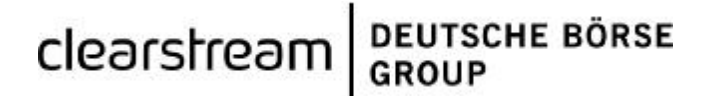

Bitte wählen Sie aus:

**Auftraggeber (Kontoinhaber)** 

Firmenname

Vorname und Name des 1. technischen Ansprechpartners

Telefon **Fax** 

E-Mail

Vorname und Name des 2. technischen Ansprechpartners

Telefon **Fax** 

E-Mail

Tel.: +49–(0)69–211-11590 Fax: +49–(0)69–211-611590 E-Mail: connect@clearstream.com

**Hotlinerufnummer für technische MQ-Probleme im laufenden Betrieb: \_\_\_\_\_\_\_\_\_\_\_\_\_\_\_\_\_\_\_\_\_\_\_\_\_\_\_ (unbedingt vom Kunden auszufüllen)** 

Leitungsbezeichnung oder CBF-Kontonummer IP Adresse des Auftraggebers IP Port des Auftraggebers Auftraggeber (wenn nicht bekannt bitte freilassen) (wenn nicht bekannt bitte freilassen)

Hiermit beauftragen wir die Einrichtung der technischen Anbindung über IBM WebSphere MQ\*.

\*Für den Realtime-Versand von eventbezogenen Informationen wie z.B. Matching-Information oder Settlement-Confirmations, senden Sie uns bitte zusätzlich das [Formular](https://www.clearstream.com/clearstream-en/products-and-services/connectivity-1-/cascade/cascade-forms/settlement-reports) 42A / 42B zu.